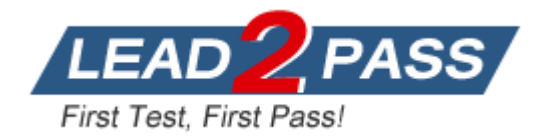

**Vendor:** IBM

**Exam Code:** 000-540

**Exam Name:** IBM PureData System for Analytics v7.0 Exam

**Version:** DEMO

### **QUESTION 1**

Which nzload operation statement is correct?

- A. nzload must have a control file.
- B. nzload performs singleton inserts.
- C. nzload user must have CREATE EXTERNAL TABLE privilege.
- D. nzload must be run from the PureData System for Analytics host.

### **Answer:** C

### **QUESTION 2**

Name the CLI application that allows you to load data from ASCII files to database tables?

- A. nzload
- B. loadmgr
- C. nzimport
- D. nzrestore

#### **Answer:** A

### **QUESTION 3**

You have access to two databases, DEV and PROD. Currently you are connected to the DEV database. Which operation is permitted?

- A. Delete from PROD..TableA
- B. Select \* from PROD..TableA
- C. Truncate table PROD..TableA
- D. Insert into PROD..TableA select \* from DEV..TableB

### **Answer:** B

### **QUESTION 4**

Which statement is true?

- A. MATERIALIZED VIEWS can be run against EXTERNAL tables.
- B. GENERATE STATISTICS can be run against EXTERNAL tables.
- C. EXTERNAL table data is deleted using the SQL DELETE command.
- D. EXTERNAL tables can be used to unload data to a Microsoft Windows directory.

### **Answer:** D

### **QUESTION 5**

What is required to troubleshoot a query?

- A. nzevents and the pg.log.
- B. nzsql and the ODBC config.
- C. nzinventory and the dbos.log.
- D. nzdumpschema and the execution plan.

# **Answer:** D

### **QUESTION 6**

A SELECT statement spends all its time returning 1 billion rows. What can be done to make this faster?

- A. Use a CURSOR.
- B. Use an EXTERNAL table.
- C. Use the COPY command.
- D. Increase the PreFetch Count.

# **Answer:** B

# **QUESTION 7**

What function can nzbackup perform?

- A. Back up pg.log files.
- B. Back up TEMP tables.
- C. Back up host data (catalog metadata).
- D. Back up the data using the specified number of streams.

# **Answer:** D

# **QUESTION 8**

nzbackup/nzrestore with the -user option has been replaced with which option to allow multi-level security (MLS) information, such as categories, cohorts, and levels to be backed up/restored?

- A. -all
- B. -mls
- C. -users
- D. -globals

### **Answer:** D

### **QUESTION 9**

When loading a local ASCII file into table via an external table, where can the SQL be submitted?

- A. From a User Defined Function.
- B. From a JDBC application networked to the system.
- C. From nzsql on an AIX machine networked to the system.
- D. From nzsql on Microsoft Windows networked to the system.

### **Answer:** B

### **QUESTION 10**

Which is NOT a function that can be performed by nzbackup?

### A. Backup data

- B. Backup schemas
- C. Backup users/groups
- D. Backup the /nz/data directory

**Answer:** D